# **What's New in** NJ-GeoWeb

A preview of the enhanced web mapping application

> NJDEP – Bureau of Geographic Information Systems November 2014

## NJ-GeoWeb

- NJDEP's flagship environmental interactive mapping application
- Through the use of "profiles" is able to deliver information and tools for users with specific interests.
- Developed by NJDEP using Rolta's OnPoint software
- Replaced i-MapNJ series of applications

### Major enhancements ...

- More advanced user interface with much more map area
- Customized print output greater control of layout, output size
- Locate Point Using Coordinates NJSPC, UTM, DD, and DMS
- Buffer on entered coordinates
- Generate URL Tool generated URL now includes visible layers

## Several new profiles added...

- GeoWeb
- Ambient Water Monitoring
- Barnegat Bay
- Bear
- Geology
- Historic Preservation
- Sustainability & Green Energy
- Safe Drinking Water
- Site Remediation Remedial Priority Scoring
- Tidelands
- Water Allocation
- Well Drillers

# NJ-GeoWeb previous user interface

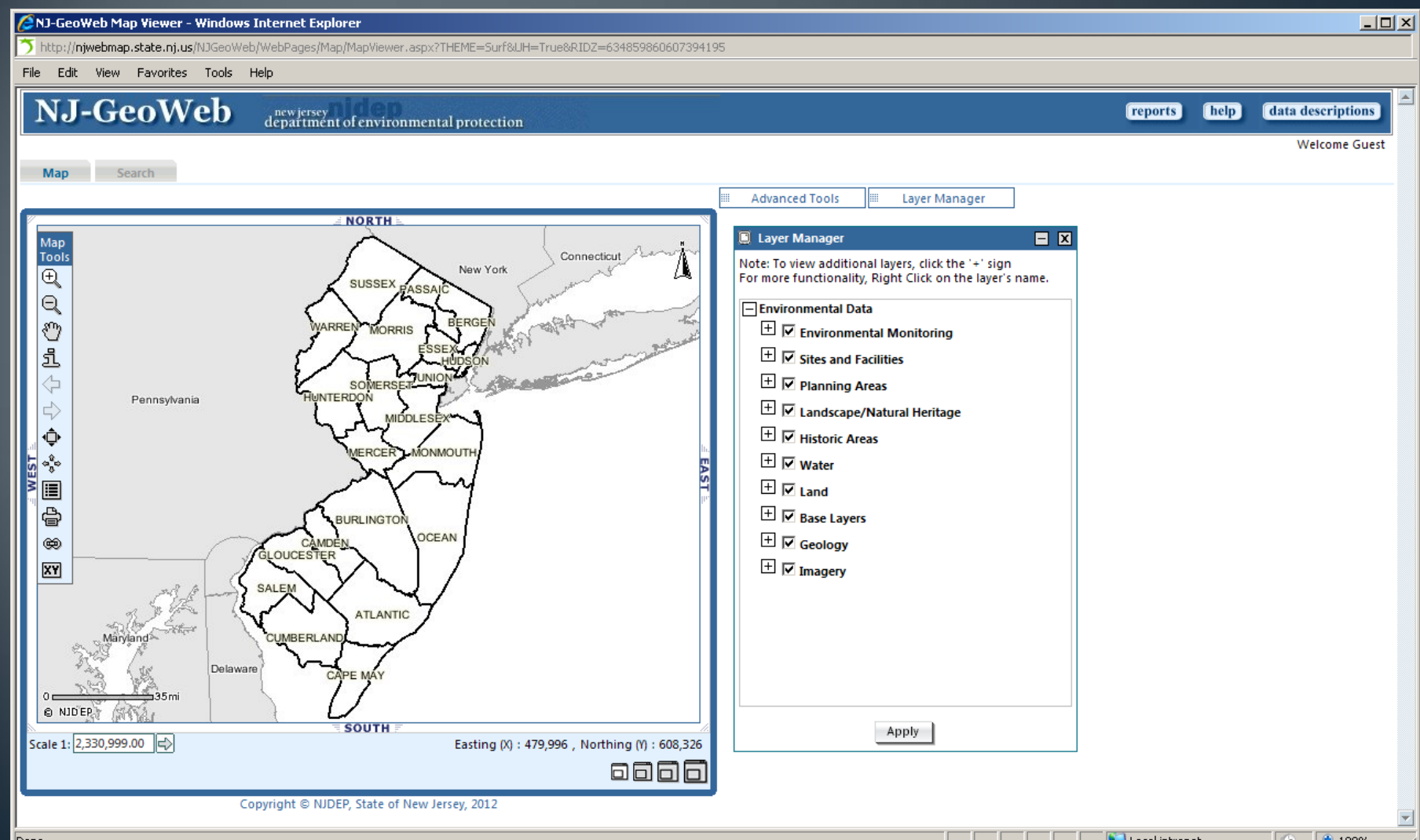

## NJ-GeoWeb - new user interface

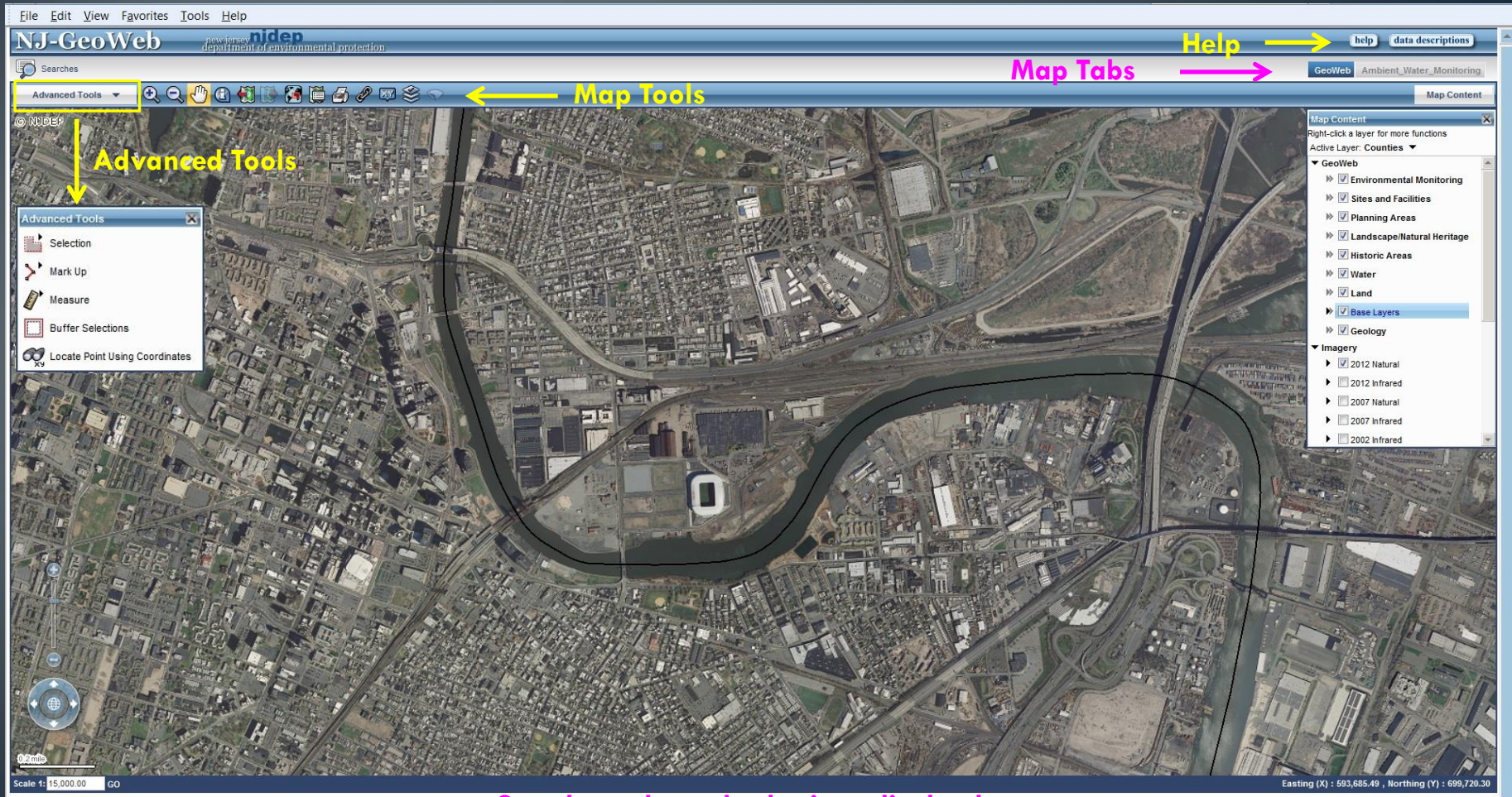

**Search results and selections display here**

## Customized print output

- Allows user to print better quality maps and have more control over the output
- Users can turn on/off elements (legend, overview map, results), the size of the map view changes automatically
- User has the option to force the printing of elements on to separate pages.
- Printing in PDF format allows larger sized output, user can modify paper and image sizes.
- Users can select from several pre-defined image resolution sizes.
- For lengthy legends, user can create multi-columned legends

## Print tool - "Easy Print"

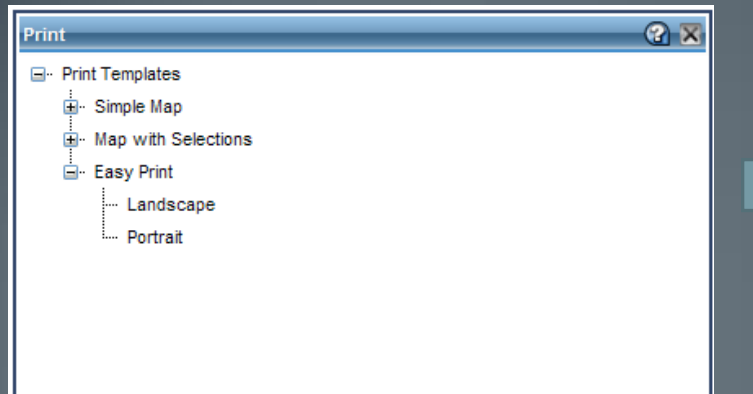

DEP will add standardized templates to accommodate the most commonly needed output sizes. Users can alter options here to suite individual needs.

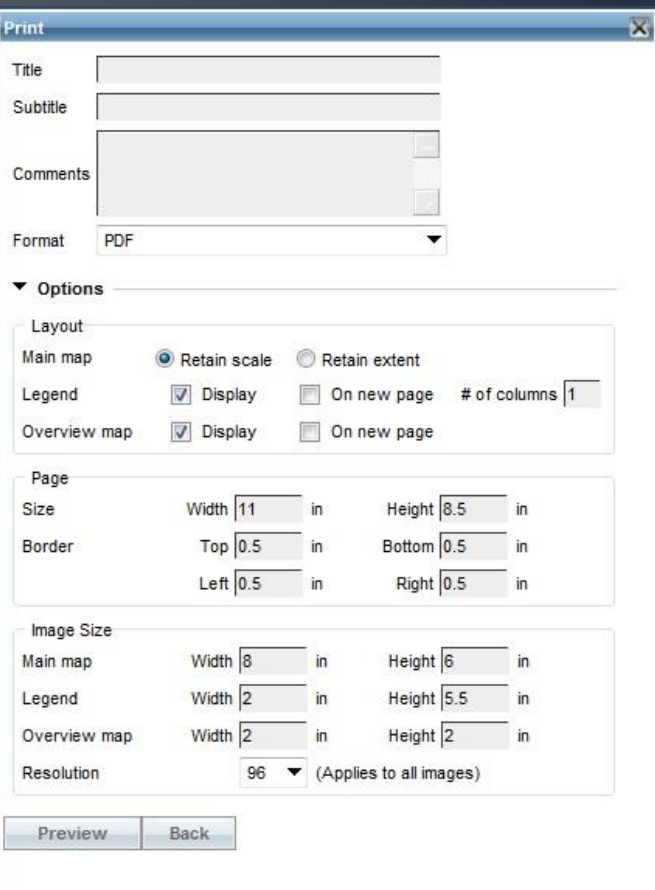

# Easy Print example dialog

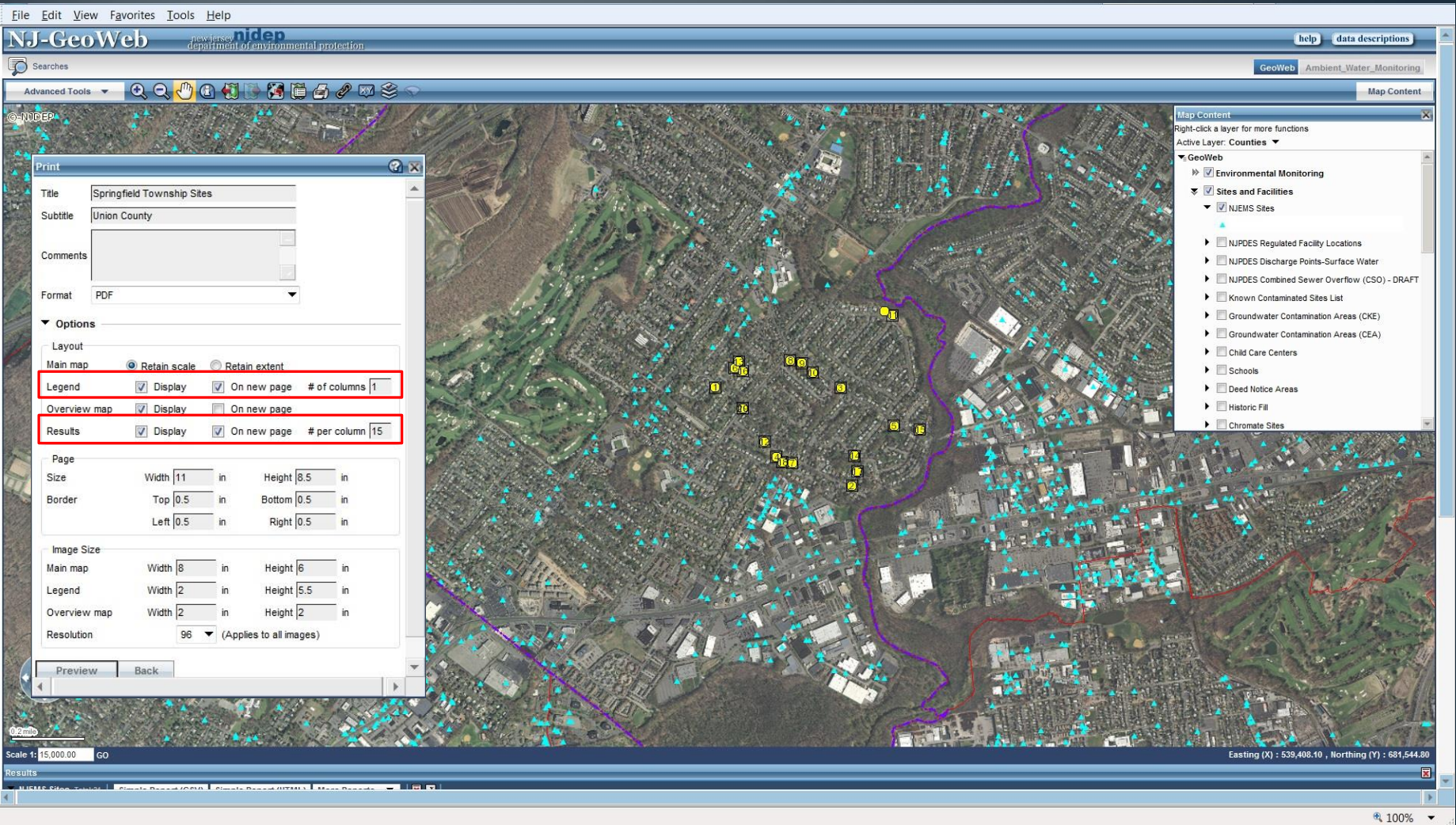

#### Now with control - Map, Overview Map on page 1...

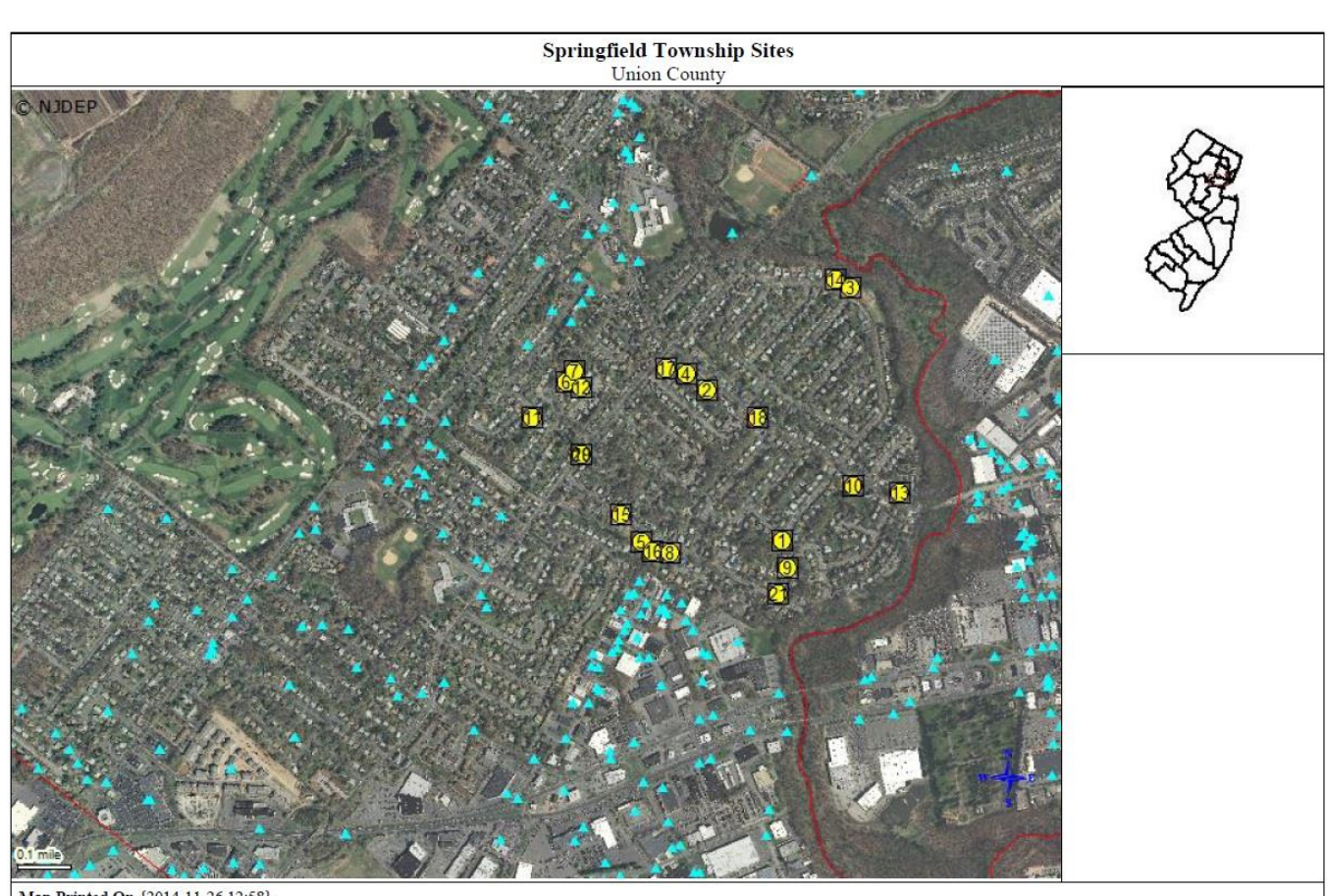

Map Printed On {2014-11-26 12:58}

#### Results and legend forced to page 2

#### **Results**

1 365665 - RUBEN SAGUIL CONTRACTING CO. 5 CRAIG RD. SPRINGFIELD TWP. **UNION** 

2 169907 - 244 MILLTOWN ROAD, 244 MILLTOWN RD, SPRINGFIELD TWP, UNION

3 370487 - PHILLIPS PATRICK, 49 LAUREL DR, SPRINGFIELD TWP, UNION

4 432521 - 224 MILLTOWN ROAD, 224 MILLTOWN RD, SPRINGFIELD TWP, UNION

5 387320 - 44 EVERGREEN AVENUE, 44 EVERGREEN AVE, SPRINGFIELD TWP. **UNION** 

6 390749 - CESPEDES LAWN MAINTENANCE CORP, 237 S SPRINGFIELD AVE, SPRINGFIELD TWP. UNION

7 392609 - 231 SOUTH SPRINGFIELD AVENUE, 231 S SPRINGFEILD AVE, SPRINGFIELD TWP, UNION

8 157000 - S COOPER & BROTHERS TRUCKING INC. 15 BERNADETTE CT. SPRINGFIELD TWP. UNION

9 93158 - SEBASTIAN BIANCO LANDSCAPING, 17 ARCHBRIDGE LN, SPRINGFIELD TWP, UNION

10 340435 - 376 MILLTOWN ROAD, 376 MILLTOWN RD, SPRINGFIELD TWP, UNION 11 452962 - 275 NORTHVIEW TERRACE, 275 NORTHVIEW TER, SPRINGFIELD TWP, **INION** 

12 354703 - RONDDONTE, 27 GLENVIEW DR, SPRINGFIELD TWP, UNION

13 398807 - 407 MILLTOWN ROAD, 407 MILLTOWN RD, SPRINGFIELD TWP, UNION

14 382410 - BRONSTEIN YAN, 41 LAUREL DR, SPRINGFIELD TWP, UNION

15 25772 - ROBERT FISHER LANDSCAPING INC, 29 EVERGREEN AVE, SPRINGFIELD TWP. UNION

16 431456 - SOBIN DONALD, 48 EVERGREEN AVE, SPRINGFIELD TWP, UNION 17 460350 - 447 MEISEL AVENUE, 447 MEISEL AVE, SPRINGFIELD TWP, UNION 18 170821 - CARDINAL GARDEN CENTER, 272 MILLTOWN RD, SPRINGFIELD TWP.

**UNION** 19 49993 - SPRINGFIELD TWP MARION STORM PUMP STATION, SPRINGFIELD AVE, SPRINGFIELD TWP, UNION

20 308836 - NJDOT, SPRINGFIELD AVE, SPRINGFIELD TWP, UNION

21 148954 - JOE MARTINO LANDSCAPING, 4 ARCHBRIDGE LN, SPRINGFIELD TWP, **UNION** 

#### Legend

GeoWeb A NJEMS Sites Municipalities Counties Mid-Atlantic States New Jersey Other Mid-Atlantic States 2012 Imagery (Natural) **RGB** Red: Band 1 Green: Band\_2 Blue: Band 3

Map Printed On {2014-11-26 13:02}

#### Legends with maps having layers with large symbol sets

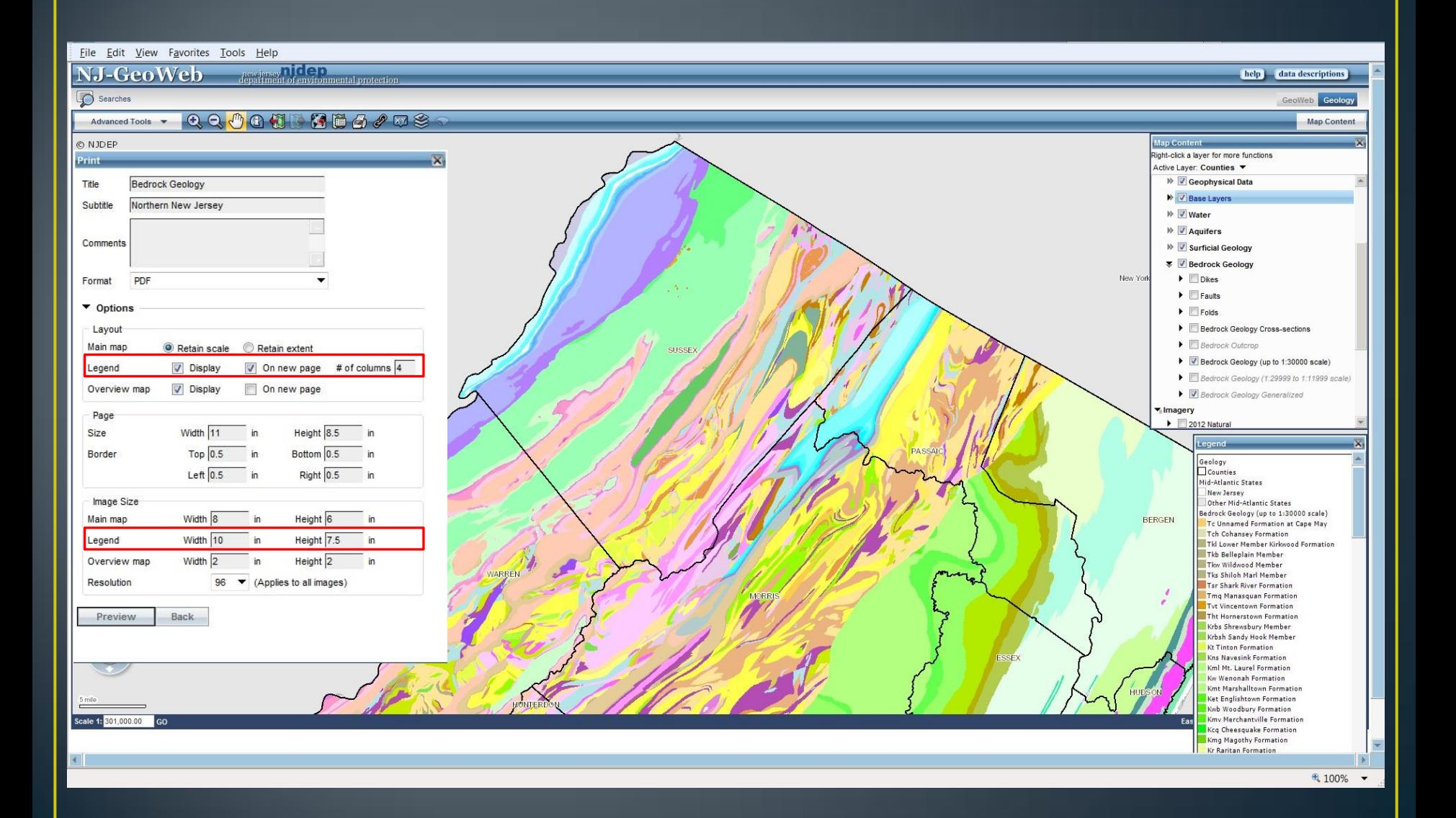

## Page 1 - map and overview map

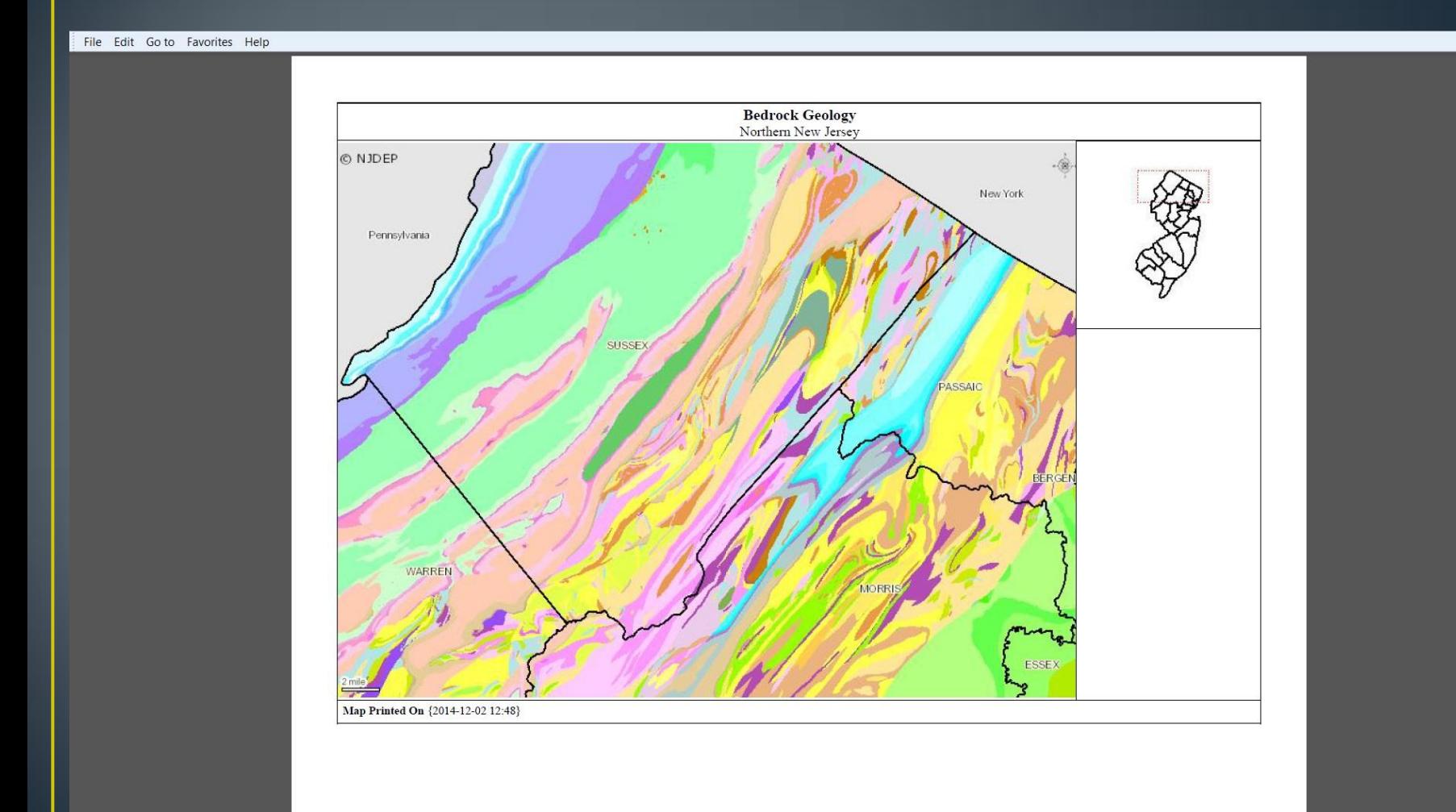

#### Page 2 - multi-columned legend

File Edit Go to Favorites Help

#### Legend

Geology Counties Mid-Atlantic States New Jersey Other Mid-Atlantic States Bedrock Geology (up to 1:30000 scale) Tc Unnamed Formation at Cape May Tch Cohansey Formation Tkl Lower Member Kirkwood Formation Tkb Belleplain Member Tkw Wildwood Member Tks Shiloh Marl Member Tsr Shark River Formation Tmg Manasquan Formation Tyt Vincentown Formation Tht Hornerstown Formation Krbs Shrewsbury Member Krhsh Sandy Hook Member **Kt Tinton Formation** Kns Navesink Formation Kml Mt. Laurel Formation Kw Wenonah Formation Kmt Marshalltown Formation Ket Englishtown Formation Kwb Woodbury Formation Kmy Merchantville Formation Kcq Cheesquake Formation Kmg Magothy Formation Kr Raritan Formation Kp Potomac Formation **Jb Boonton Formation Die Basalt-clast Conglomerate** Jbcq Quartz-pebble Conglomerate

Jh Hook Mt. Basalt It Towaco Formation Itc Towaco Formation Conglomerate and Sandstone facies Jp Preakness Basalt Jps Feltville Formation Dife Feltville Formation Conglomerate and Sandstone facies Jo Orange Mountain Basalt Jd Jurassic Diabase Jq Granophyre **JTrp Passaic Formation** Trpg Passaic Formation Gray bed JTrpcq Passaic Formation Quatzite-clast Conglomerate facies **IT rpcl Passaic Formation Limestone-clast** Conglomerate facies JTrpsc Passaic Formation Conglomerate and Sandstone facies JTrps Passaic Formation Sandstone and Siltstone facies JTrpms Passaic Formation Mudstone facies **Trl Lockatong Formation** TRIr Lockatong Formation Red bed Tria Lockatong Formation Arkosic Sandstone at wantage with the United States Trico Sandstone and Conglomerate Sandstone facies Tris Lockatong Formation Sandstone and Conglomerate Sandstone facies Trs Stockton Formation Trss Stockton Formation Cobble Conglomerate and Sandstone facies Dsk Skunnemunk Conglomerate Dby Bellvale Sandstone Dow Cornwall Shale **Dm Marcellus Shale** Db Buttermilk Falls Limestone Dkec Kanouse and Esopus Formations and Connelly Conglomerate Ds Schoharie Formation De Esopus Formation Do Oriskany Group

Dp Port Ewen Shale

Dmn Minisink Limestone and New Scotland Formation Dkc Kalkberg Limestone Coeymans Limestone Manlius Limestone DSrd Rondout and Decker Formations Soy Bossardville Limestone So Povono Island Formation Sho Berkshire Valley and Poxono Island Formations undivided Sb Bloomsburg Red Beds Silongwood Shale So Green Pond Conglomerate Ss Shawangunk Formation SOhs Nepheline svenite SObb Quachitite breccia Om Martinsburg Formation Omh High Point Member Omr Ramseyburg Member Omb Bushkill Member OCjt Jutland Klippe Sequence OCjta Jutland Klippe Sequence Unit A OCjtb Jutland Klippe Sequence Unit B Oiw Jacksonburg Limestone and Sequence Ow Wantage Sequence Obu Upper Part Beekmantown Group Obl Lower Part Beekmantown Group OCa Allentown Dolomite Cl Leithsville Formation Ch Hardyston Quartzite CZm Manhattan Schist CZs Serpentinite CZw Wissahickon Formation Zch Chestnut Hill Formation Zv Metabasalt Vgm Mt. Eve Granite

Vbh Hornblende Granite Vbs Hornblende Svenite Vbb Biotite Granite Vma Microperthite Alaskite Vog Pyroxene Granite **Yps Pyroxene Syenite** Vpa Pyroxene Alaskite Vs Syenite Gneiss **Vk Potassic Feldspar Gneiss** Vm Microcline Gneiss Vb Biotite-Quartz-Feldspar Gneiss Vmh Hornblende-Ouartz-Feldspar Gneiss Vmp Clinopyroxene-Quartz-Feldspar Gneiss **Yp Pyroxene Gneiss** Voe Pyroxene-Epidote Gneiss Vf Franklin Marble Vq Quartzite Ve Epidote Gneiss Vlo Quartz-Oligoclase Gneiss Vla Albite-Oligoclase Granite VIb Biotite-Quartz-Oligoclase Gneiss Vh Hypersthere-Quartz-Oligoclase Gneiss **Yd Diorite** Va Amphibolite Vam Migmatite Vmg Monazite Gneiss The Vhp Hornblende-Plagioclase Gneiss Vbp Biotite-Plagioclase Gneiss Vba Microantiperthite Alaskite Vg Gneiss granofels and Migmatite Vgb Gabbro

Map Printed On {2014-12-02 12:48}

### **Locate Point Using Coordinates**

• In addition to NJSP, UTM, and DD, DMS is now an option.

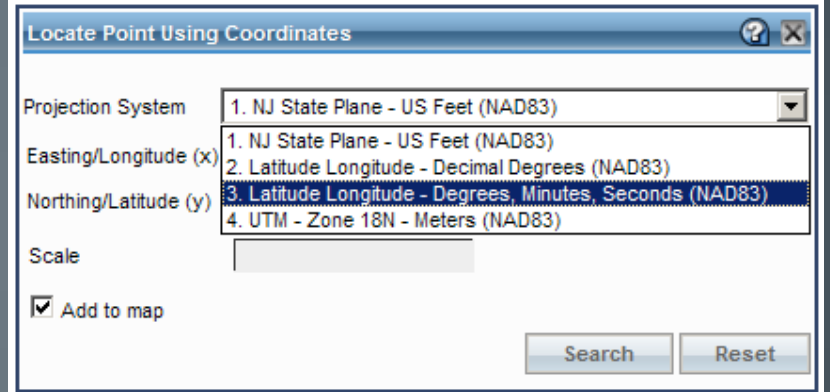

• Rendered points now persist after zooming or panning

• Regardless of coordinate projection system used, translated NJSPC values appear in the Results panel

## **Buffer Enhancements**

• Entered coordinates can serve as a buffer origin

- Previously buffering only performed on:
	- Existing selected features
	- Mouse-click point on map

• Now coordinate locations in NJSPC, UTM, DD, and DMS can be entered.

## **Buffering Options**

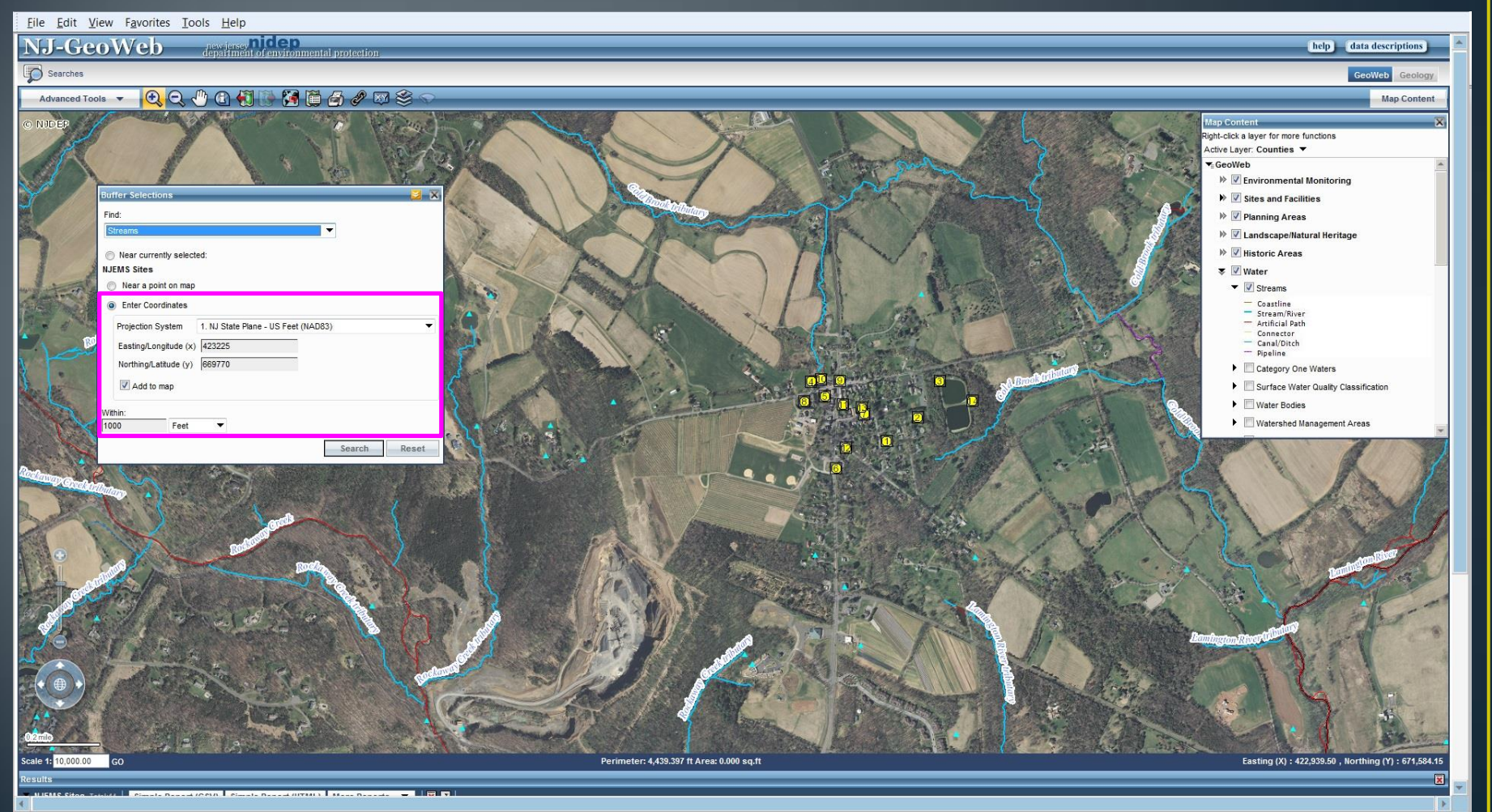

 $\frac{100\%}{ }$   $\star$ 

### **Generate URL Tool**

- Tool used to generate a URL which can be saved as a shortcut, or to share in an email.
- Previously the generated URL contained parameters for the map tab and current extent of the map.
- Now includes map tab, extent, and layers that are currently visible.

## **Generate URL Tool**

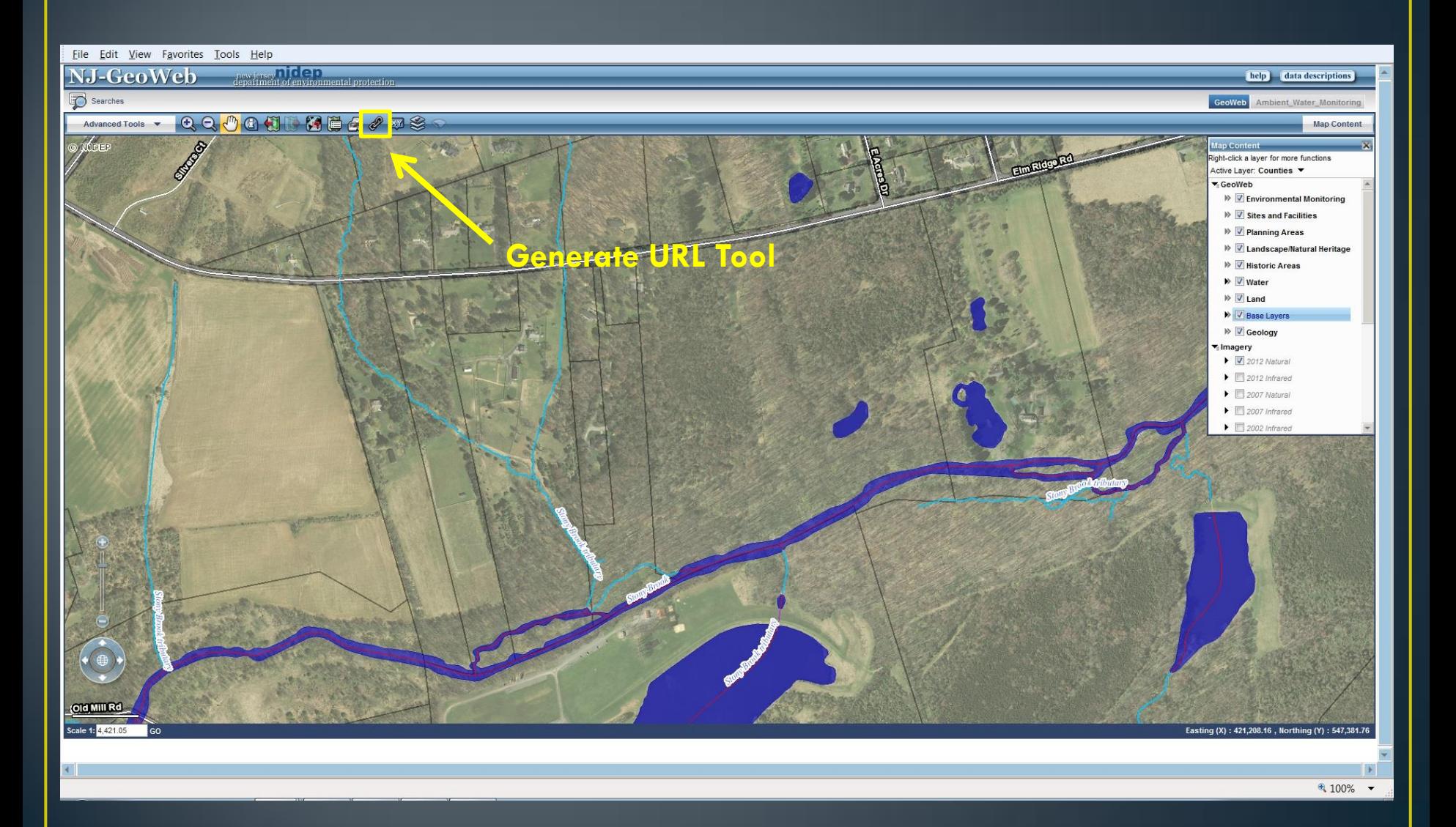

## **Generate URL Tool**

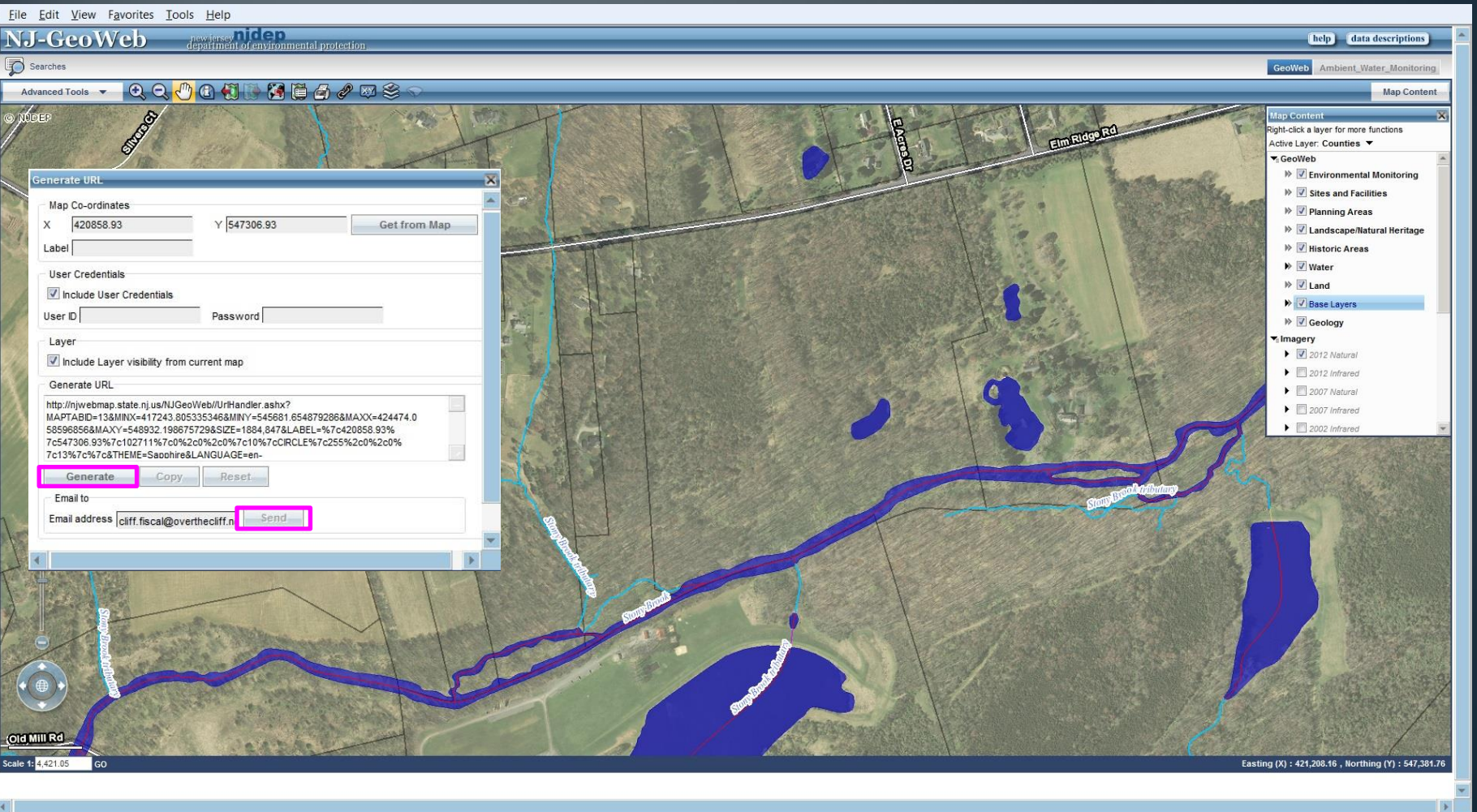

# **User Support**

- Training half day sessions, see schedule:
	- [http://www.nj.gov/dep/gis/trainimap.htm](http://www.nj.gov/dep/gis/trainimap.html)
- [gisnet@dep.nj.gov](mailto:gisnet@dep.nj.gov) report problems or technical questions to BGIS staff.